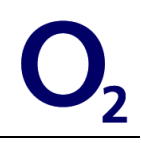

# **Enterprise Messaging Platform**

# *User Manual for WS Interface*

# **Revision History:**

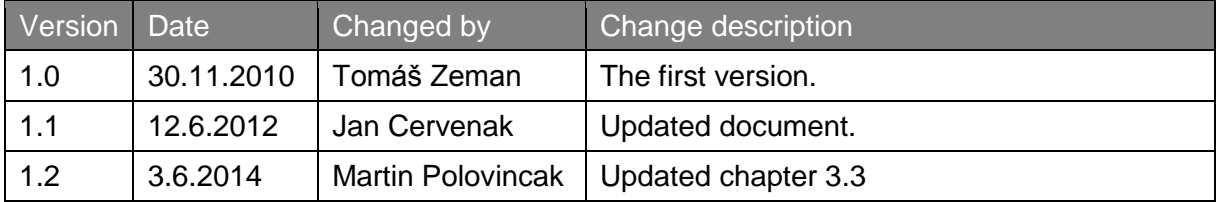

# **Table of Contents**

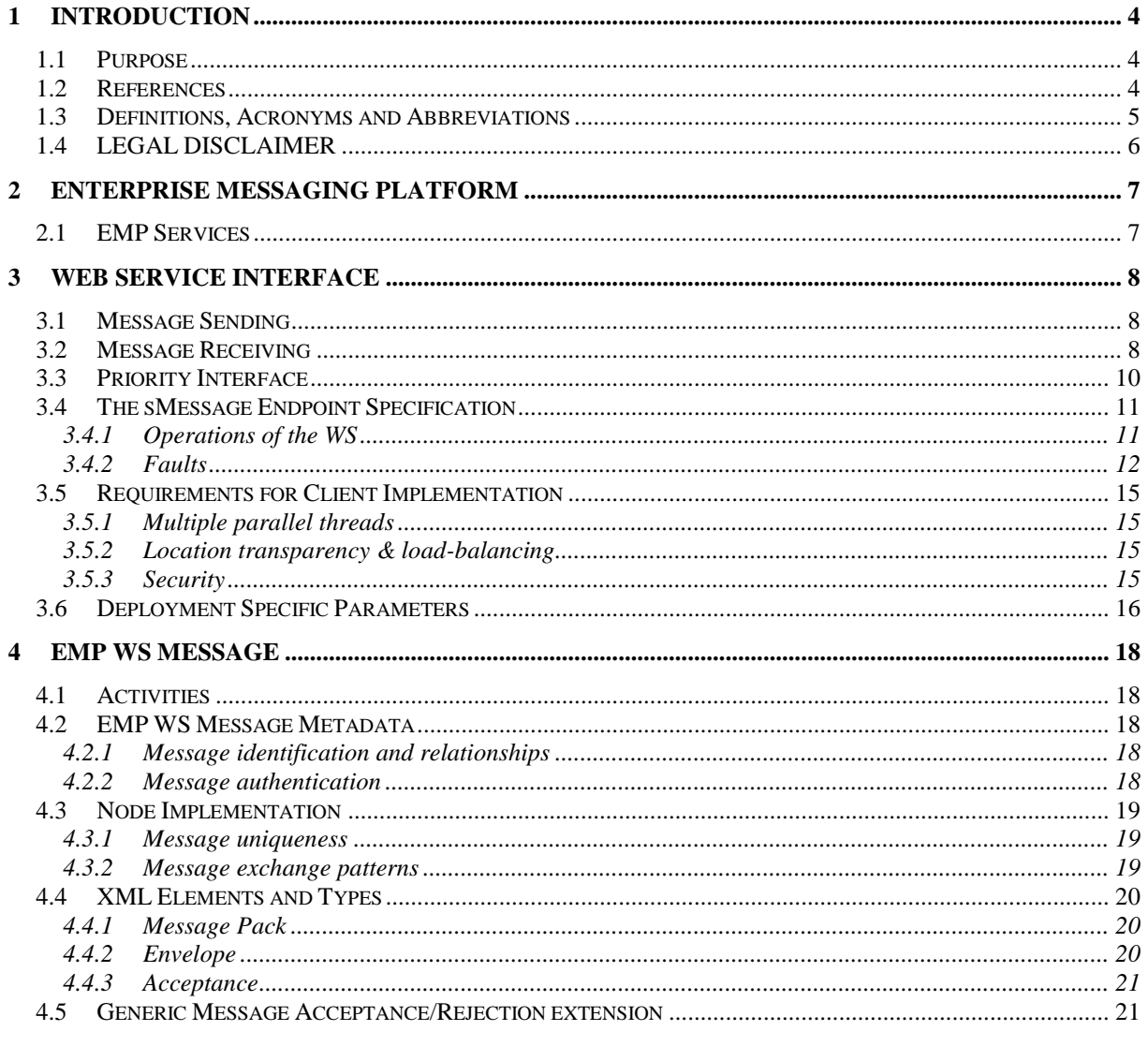

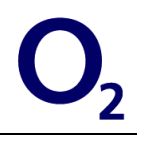

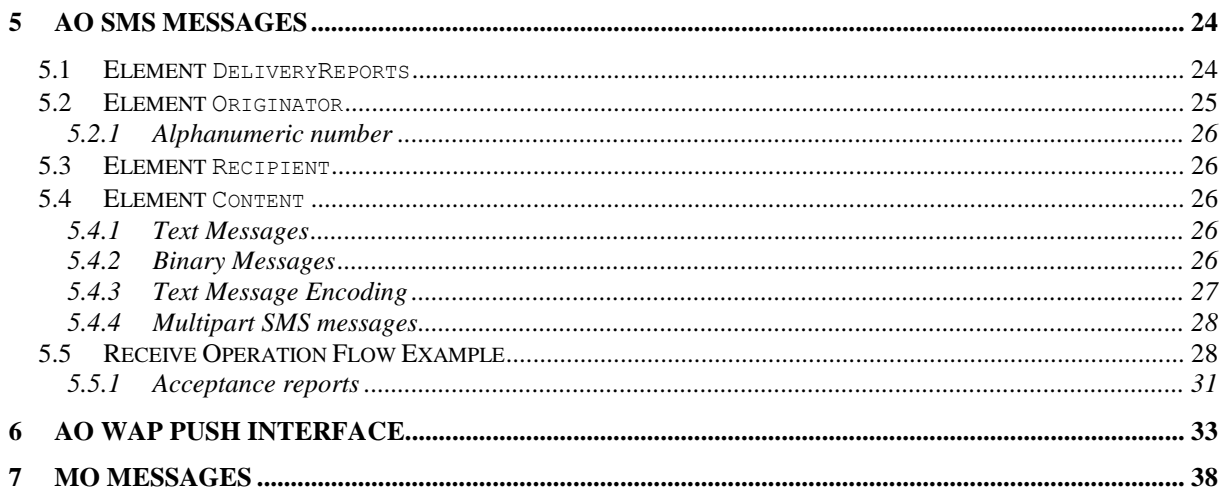

# **1 Introduction**

# **1.1 Purpose**

This document is created only for partners who will use a connection to Enterprise Messaging Platform. This document contains time severity of individual steps for connection and by the same document specifies minimal requirements for finally features of apps on partner's side.

Partner has an option for usage all of the features from Enterprise Messaging Platform, but he has realize requirements for every feature from set, which you want to use.

# <span id="page-3-0"></span>**1.2 References**

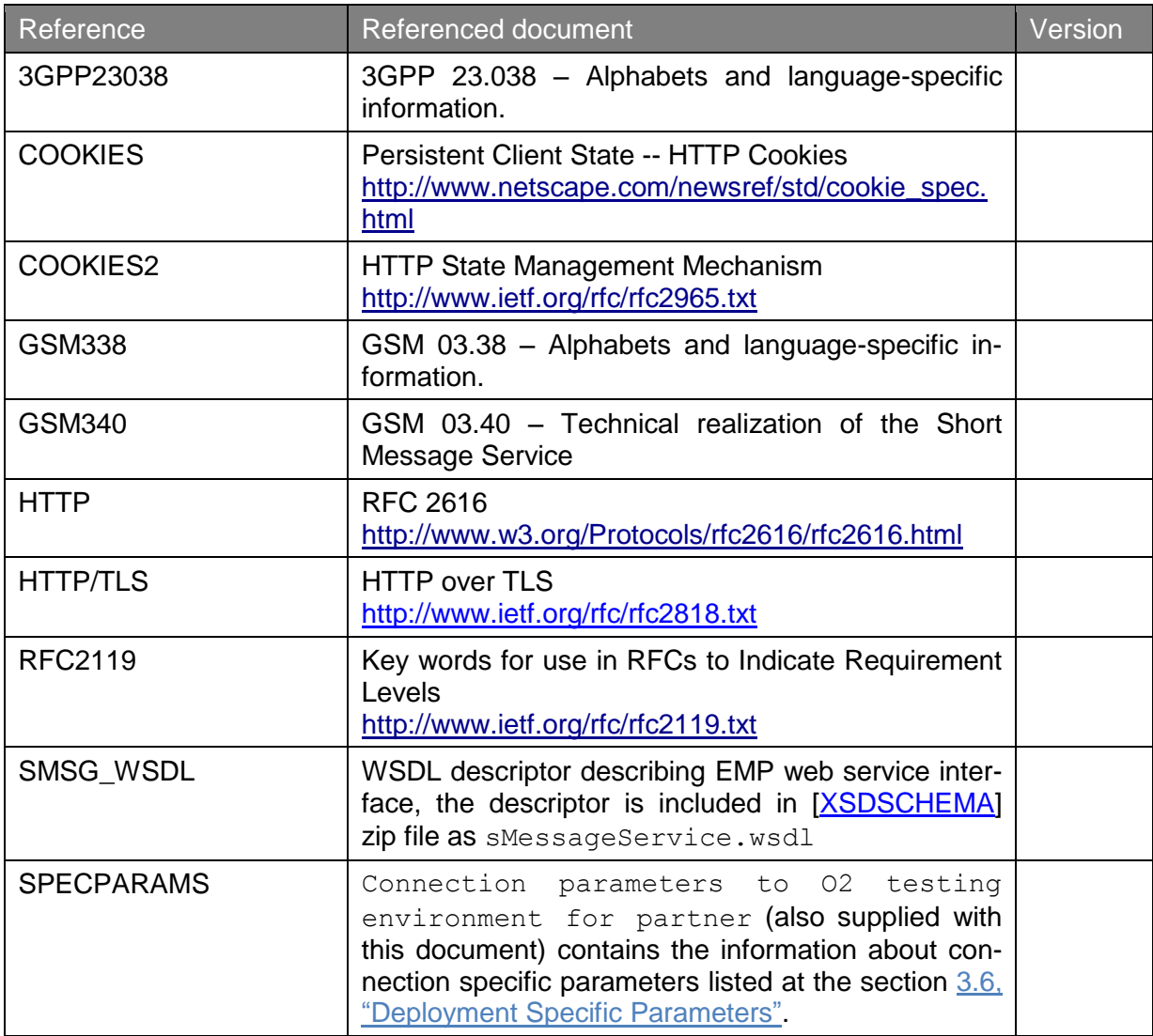

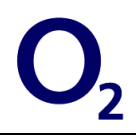

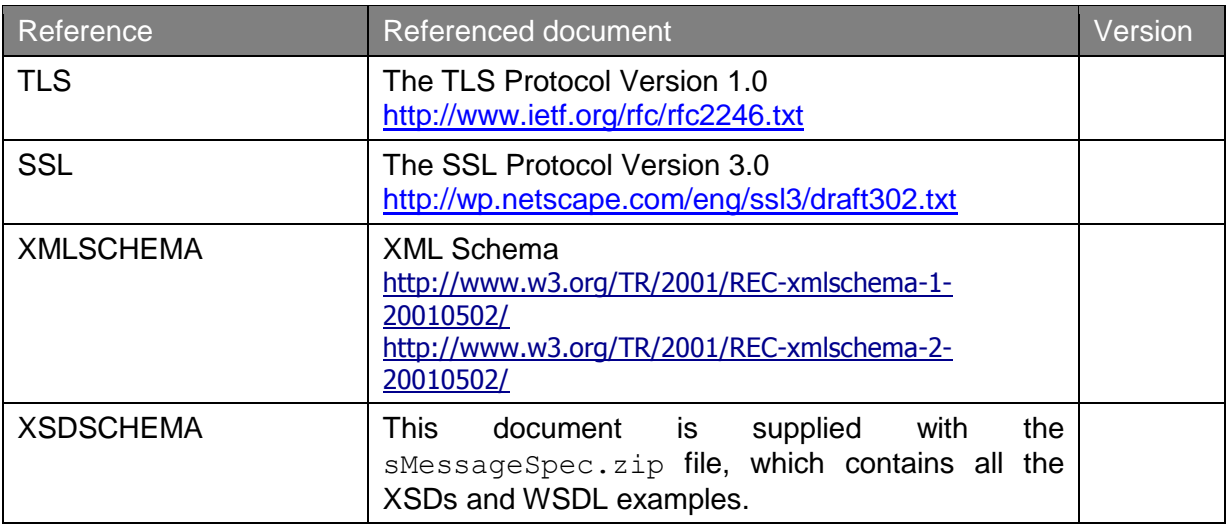

**Table 1: References**

# <span id="page-4-0"></span>**1.3 Definitions, Acronyms and Abbreviations**

The key words "MUST", "MUST NOT", "REQUIRED", "SHALL", "SHALL NOT", "SHOULD", "SHOULD NOT", "RECOMMENDED", "MAY", and "OPTIONAL" in this document are to be interpreted as described in RFC 2119.

The following table lists acronyms used in the document.

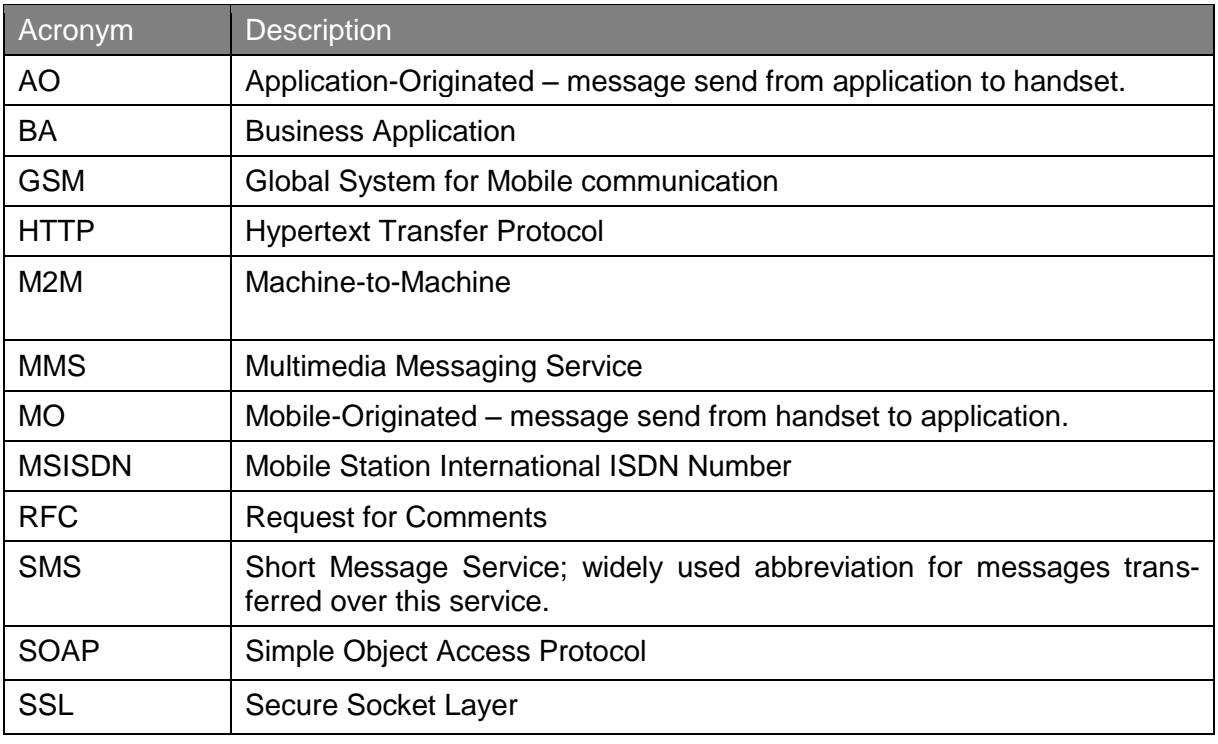

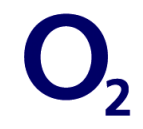

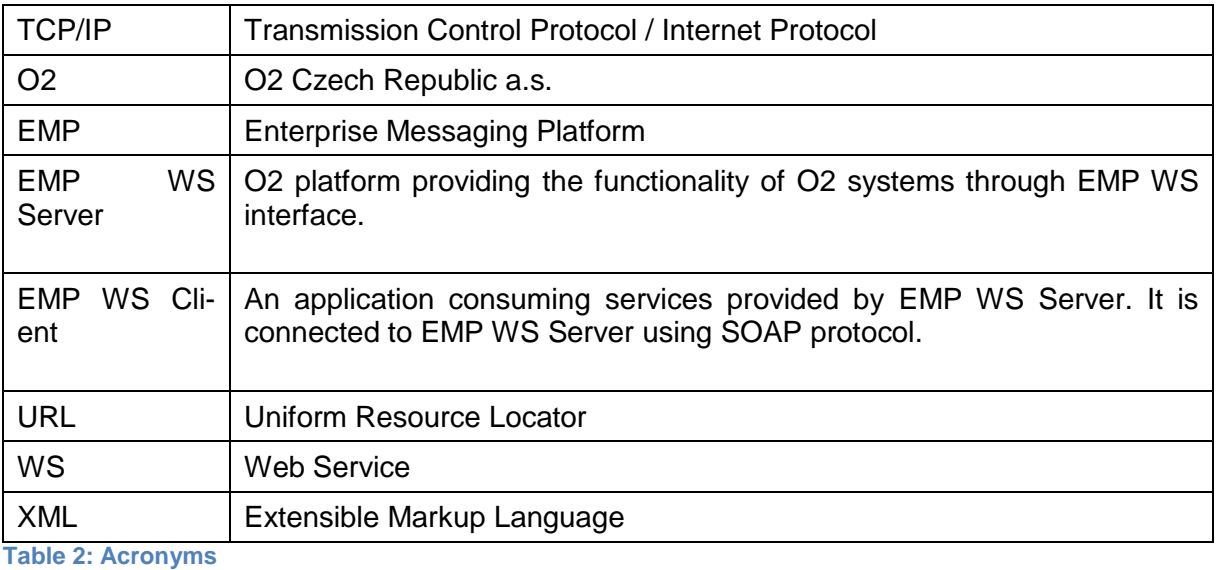

**1.4 LEGAL DISCLAIMER**

This work, either in whole or in part, must not be reproduced or disclosed to others or used for purposes other than that for which it is supplied, without O2´s prior written permission. O2 has made all reasonable efforts to ensure that the instructions contained in the document are adequate and free of errors and omissions. O2 will, if necessary, explain issues, which may not be covered by the document.

The information in this document is subject to change without notice.

The document may include brand and product names that are trademarks or registered trademarks of their respective holders.

Copyright<sup>©</sup> O2 Czech Republic a.s. 2010. All rights reserved.

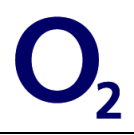

# **2 Enterprise Messaging Platform**

Enterprise Messaging Platform is platform of O2 Czech Republic a.s. allowing customers to build standards based applications for sending and receiving SMS messages through the O2 infrastructure.

The operations mentioned below are provided by two separate interfaces:

- Interface for priority messages (see the section for more information),
- Interface for non-priority messages.

The structure and configuration of the messages are the same for both of them. The Receive operation (message or status report) is available only for the non-priority interface, which means that the priority interface is used only for sending of the AO messages.

# **2.1 EMP Services**

All services provided by the platform are listed in the **Chyba! Nenalezen zdroj odkazů.**.

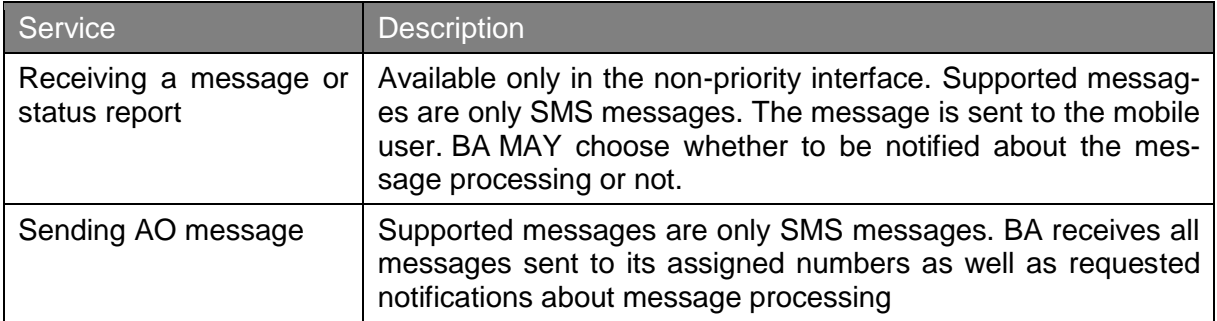

**Table 3: EMP Services**

The services are accessible via web service interface described by [\[SMSG\\_WSDL\]](#page-3-0) file. The following chapter explains the WS interface in detail.

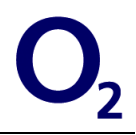

# <span id="page-7-0"></span>**3 Web Service Interface**

In this chapter there will be only a brief description of the interface. More information can be found in the chapter [4,](#page-17-0) "EMP [WS Message"](#page-17-0).

The Web Service (WS) interface provides an implementation for the *message sending* and the *message receiving* (see the chapter [4,](#page-17-0) "EMP [WS Message"](#page-17-0) for more information). For the purposes of this specification there are defined two types of EMP WS nodes (see the chapter [4,](#page-17-0) "EMP [WS Message"](#page-17-0) for more information):

- EMP WS Server Node implementing the web service, typically EMP Service Provider,
- EMP WS Client Node acting as a WS client, typically EMP Service Consumer.

In the current state of implementation, the EMP WS Server is implemented on the O2 side and partners implement the EMP WS Client.

# **3.1 Message Sending**

Message sending is implemented as a simple SOAP call. There can be only one message in every SOAP call and only one recipient for every message.

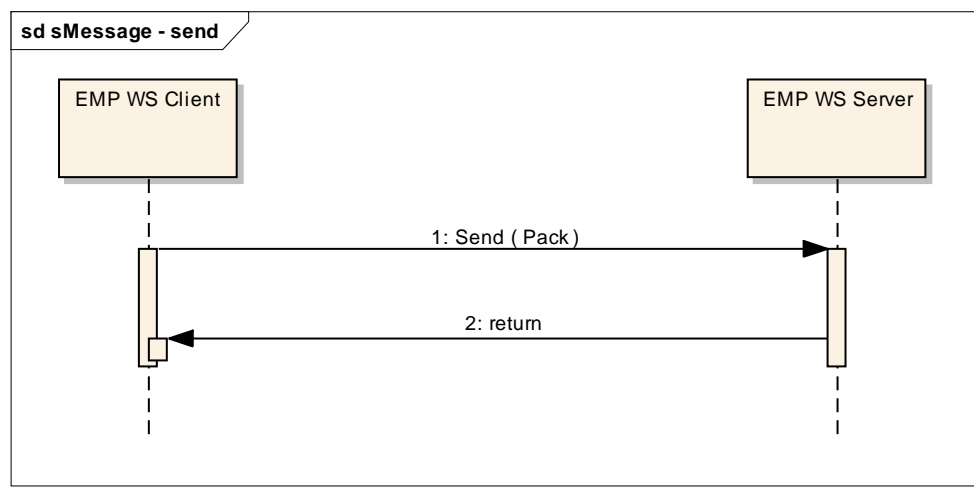

**Figure 1: BA sends sMessages**

# **3.2 Message Receiving**

Message receiving is implemented using a simple polling mechanism.

EMP WS Client calls the Receive operation (see the [Example 5.10: Message receiving](#page-28-0) for more information) to retrieve any message that is available.

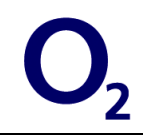

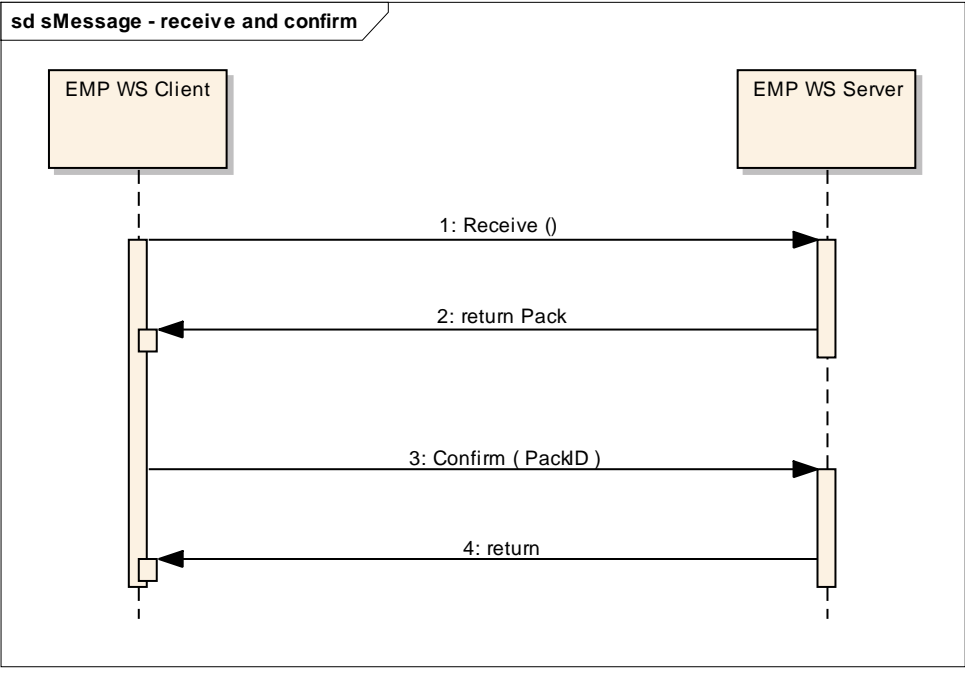

**Figure 3: BA receives and confirms sMessages**

If there is no message available, the EMP WS Client MUST wait for the agreed amount of time (see the *Waiting time on empty queue* in the section [3.6,](#page-15-0) ["Deployment Specific Parame-](#page-15-0)

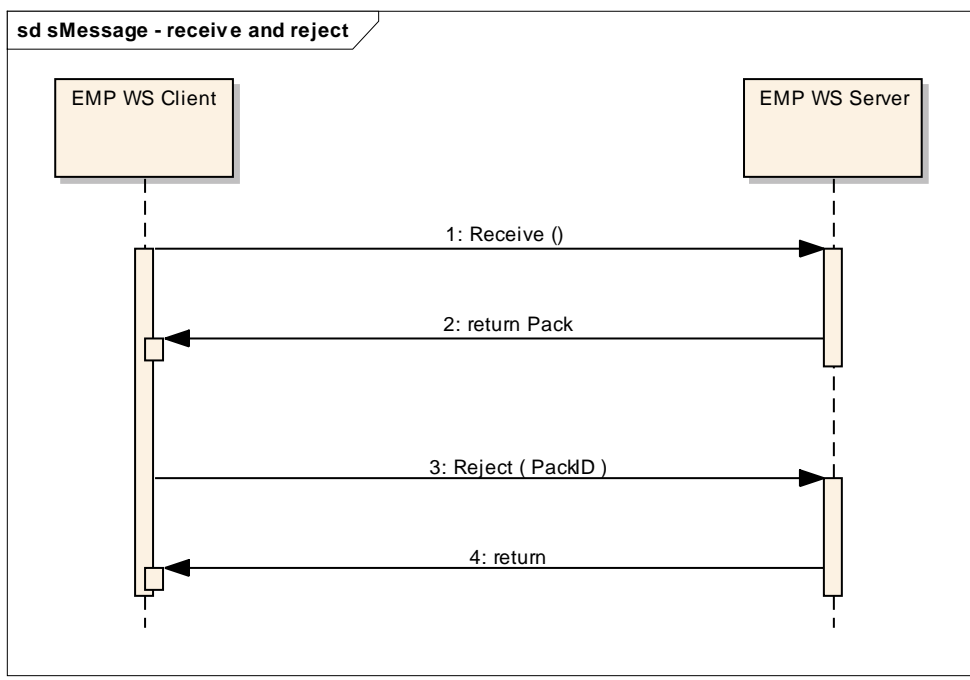

**Figure 2: receives and rejects sMessages**

[ters"](#page-15-0)) and repeat the call. The Client SHOULD NOT call Confirm or Reject because there is nothing to confirm or reject.

In case there is a message, the Receive operation returns a set of the available messages in a pack element (see the chapter [4,](#page-17-0) "EMP [WS Message"](#page-17-0) for more information). The returned pack contains a special header named PackID (see the [Example 5.11: Delivery re](#page-28-1)[port](#page-28-1) for more information). This header contains identification of the pack that is used in sub-sequent call to Confirm (see the [Example 5.12: Message confirmation](#page-29-0) for more information).

The client SHOULD forward the retrieved messages securely for processing (i.e. client SHOULD NOT process the messages synchronously) and confirm the reception by calling the Confirm operation within an agreed timeout (see *Confirmation timeout* in the section [3.6,](#page-15-0) ["Deployment Specific Parameters"](#page-15-0)). The confirmation after timeout returns fault and the messages will be delivered again. The EMP WS Client MUST use the same PackID as the one returned by operation Receive when calls the operations Confirm or Reject. The client MUST NOT call the Reject operation after the Confirm operation with the same PackID or vice versa.

Note, that if there are many messages in the queue, the client will not be able to receive them until the first message is confirmed.

In case the client cannot ensure processing of the messages (e.g. due to technical problems) it SHOULD call the Reject operation to notify the EMP WS Server that the message was not successfully retrieved. In such case the messages will be redelivered in some of the subsequent invocations of the Receive operation.

# **3.3 Priority Interface**

EMP has two message interfaces – one for non-priority messages and one for priority messages.

In case that the BA is provisioned to be able to send a priority messages, it can use a separate interface instance (URL) to submit such a message. There is no attribute in the message contents that specifies the message is priority (it is distinguished by submitting it through the priority interface). Please note that the priority interface URL is used for a message sending ONLY and no status/delivery reports will be obtained through the priority interface - all of the message responses will occur in the non-priority interface.

The messages from the interfaces are placed into two separate queues (priority and nonpriority queues) in EMP. The messages from the priority queue are handled before messages from the non-priority queue (i.e. no message from the non-priority queue is sent to SMSC until all the messages from the priority queue are sent).

The status and delivery reports for the messages are both directed to the normal priority in-

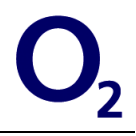

terface (i.e. even the status and delivery reports for the messages sent through the priority interface are delivered through the non-priority interface).

# **3.4 The sMessage Endpoint Specification**

<span id="page-10-0"></span>The web service is specified as a synchronous RPC WS (request-response mode). The communication uses the XML based protocol SOAP 1.1; the SOAP's body uses documentliteral style. The description of the WS is provided as a WSDL 1.1 specification.

# **3.4.1 Operations of the WS**

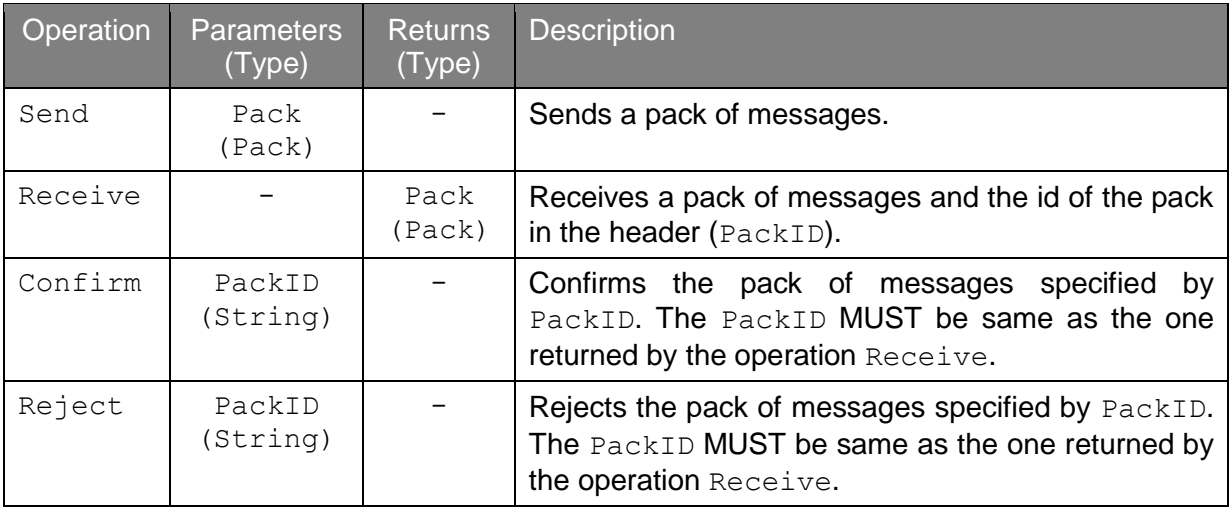

**Table 4: The WS operations**

# **3.4.1.1 Operations usage**

According to the **Table 4: The WS operations**, there are four WS methods, which can be called (their description is in the table above):

- Send (Pack Pack) : void
- Receive : Pack
- Confirm (String PackID) : void
- Reject (String PackID) : void

# **3.4.2 Faults**

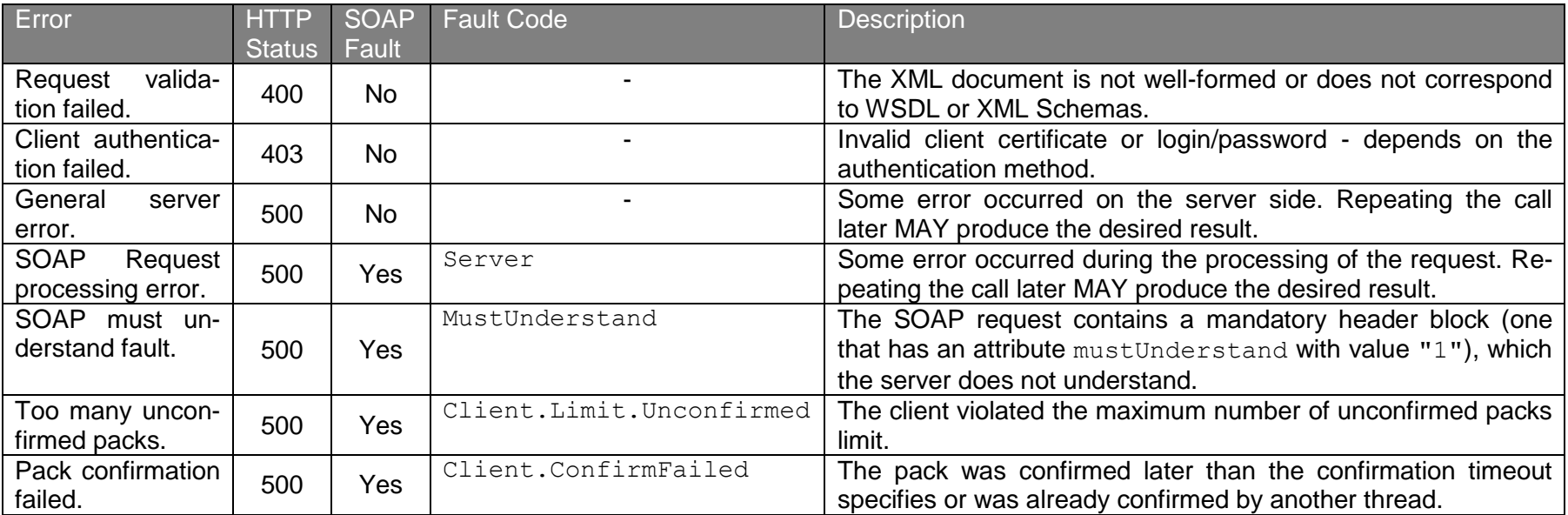

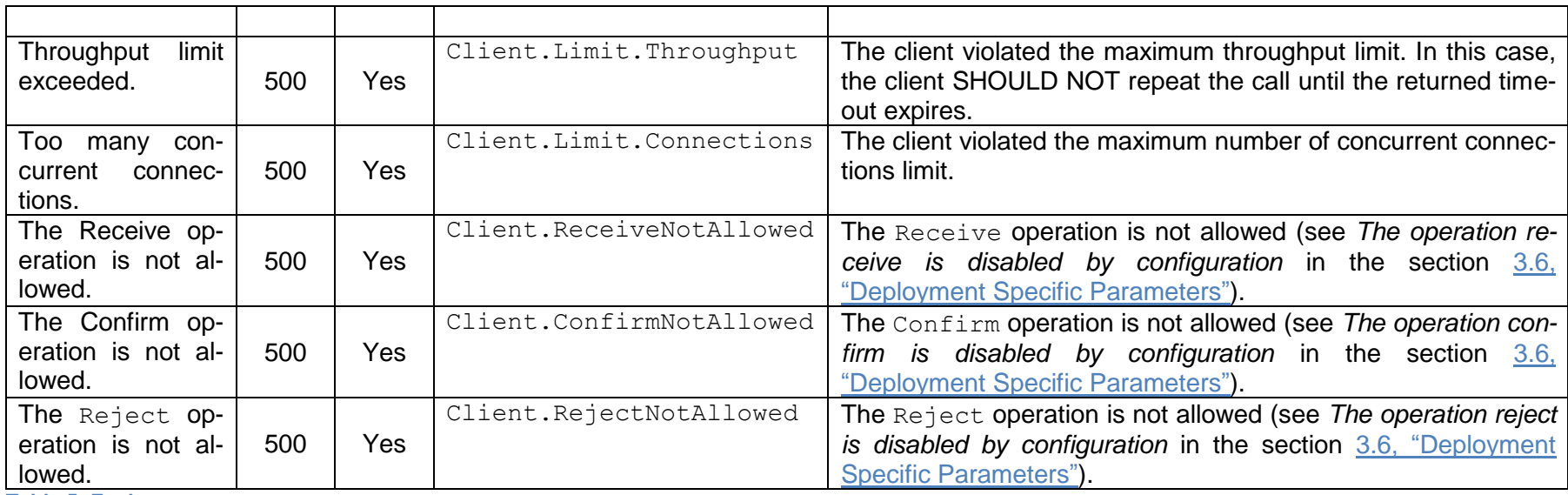

**Table 5: Faults**

Copyright © O2 Czech Republic a.s. All rights reserved.

13/38

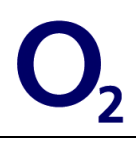

## **3.4.2.1 The fault codes meaning**

#### *Server*

- {http://schemas.xmlsoap.org/soap/envelope/}Server
- The fault announces that the call to the service failed, and did not have any affect. Repeating the call later MAY produce the desired result.

#### *Client*

- {http://schemas.xmlsoap.org/soap/envelope/}Client
- The fault informs that the wrong data were sent to the service, the interface specification was violated or some of the limits were exceeded. The client SHOULD NOT repeat the same call. There is an exception – the Client.Limit fault code, which means that the client exceeded one of the limits, so the same call MAY be repeated later.

#### *Throughput limit exceeded fault*

This fault MAY contain a timeout value in milliseconds in the element {http://cz.o2.com/sMessage/sMessageService}RetryAfter that will be a child of the element {http://schemas.xmlsoap.org/soap/envelope/}detail in SOAP fault. If the timeout is present, the EMP WS Client SHOULD NOT repeat the call until the returned timeout expires (see the [Example 3.1: Throughput limit exceeded SOAP fault](#page-13-0) below).

#### <span id="page-13-0"></span>**Example 3.1: Throughput limit exceeded SOAP fault**

```
<?xml version="1.0" encoding="UTF-8"?>
<soap:Envelope xmlns:soap="http://schemas.xmlsoap.org/soap/envelope/">
   <soap:Body>
     <soap:Fault>
       <faultcode>soap:Client.Limit.Throughput</faultcode>
       <faultstring>Throughput limit exceeded.</faultstring>
       <detail>
         <sMsgSvc:RetryAfter 
           xmlns:sMsgSvc="http://cz.o2.com/sMessage/sMessageService">
           8156
         </sMsgSvc:RetryAfter>
       </detail>
     </soap:Fault>
   </soap:Body>
</soap:Envelope>
```
#### *Note*

Whenever an error occurs, the client MUST wait 15 – 60 seconds before trying to access the server again.

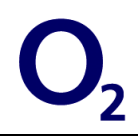

# **3.5 Requirements for Client Implementation**

# **3.5.1 Multiple parallel threads**

To achieve a better performance in terms of number of messages exchanged, the client SHOULD use multiple parallel threads of control (multiple connections) when communicating with the EMP WS Server. There are however specific considerations and requirements when sending and receiving messages.

# **3.5.1.1 Sending messages**

EMP WS Client MAY use multiple threads for the sMessages as long as it does not exceed maximum number of concurrent connections.

## **3.5.1.2 Receiving messages**

EMP WS Client MAY use multiple threads for receiving messages with following limitations:

- The number of parallel connections MUST NOT exceed the maximum number of concurrent connections
- If the EMP WS Client supports cookies (see the section [3.5.2.3,](#page-14-0) ["Cookie support"](#page-14-0) for more information), calls to Receive and corresponding calls to Confirm MUST be made with the same cookie set

# **3.5.2 Location transparency & load-balancing**

## **3.5.2.1 Polling multiple servers**

When receiving messages, EMP WS Client must allow for polling more than one EMP WS Server.

# **3.5.2.2 Configurable Server URL**

EMP WS Client implementation SHOULD allow for reconfigurable Server URL i.e. for changing the URL without changing code of the application.

# <span id="page-14-0"></span>**3.5.2.3 Cookie support**

EMP WS Client SHOULD support HTTP cookies based on [\[COOKIES\]](#page-3-0) or [\[COOKIES2\]](#page-3-0) to allow for transparent load balancing on EMP WS Server.

To achieve a better performance in a multithreaded implementation, every thread SHOULD have a separate *cookie repository* (i.e. keeping its own set of cookies).

# **3.5.3 Security**

## **3.5.3.1 Authentication**

In the current version of this specification the HTTP basic authentication in combination with client SSL certificates is used (see the section [3.6,](#page-15-0) ["Deployment Specific Parameters"](#page-15-0)).

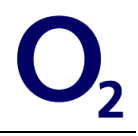

The client application MUST be able to change certificates quickly. This is a part of *Pass to production* tests.

## **3.5.3.2 Transport Layer Security**

HTTP with SSL/TLS transport mechanism (HTTPS) is used to achieve a sufficient level of security on the transport layer [\[HTTP/TLS\]](#page-3-0).

<span id="page-15-1"></span>EMP WS Client MUST use persistent HTTP connections.

EMP WS Client SHOULD use the persistent SSL sessions (persistent connection allows using the same TCP connection for sending and receiving multiple requests and responses) to avoid slow and expensive SSL handshakes. Supported versions of transport layer security protocols are:

- SSL version 3.0 [\[SSL\]](#page-3-0),
- TLS version 1.0 [\[TLS\]](#page-3-0).

EMP WS Client MUST check validity of the EMP WS Server certificate in case that

- It was issued by a trusted and previously agreed certificate authority
- Certificate is not expired or not valid yet
- Certificate is issued with a correct and previously agreed identity, which MUST be present in the Common Name in the Subject field of the certificate or in a subjectAltName extension of type dNSName [\[HTTP/TLS\]](#page-3-0)

In case the conditions above mentioned are not met, the client MUST NOT communicate with the server and SHOULD inform O2 representatives.

# <span id="page-15-0"></span>**3.6 Deployment Specific Parameters**

The Web Service transport layer can be further parameterized using a set of configuration parameters for a specific service. The actual values for the parameters should be provided in a separate document for every deployment [\[SPECPARAMS\].](#page-3-0)

#### **Confirmation timeout**

The maximum time within the retrieved request SHOULD be confirmed. In case the client fails to confirm the retrieved request within this time, the request is considered rejected and will be redelivered to the client.

#### **Maximum number of concurrent connections**

This defines the maximum number of concurrent connections to the server.

#### **Maximum number of unconfirmed packs**

This defines the maximum number of packs waiting for confirmation (or rejection).

#### **Maximum throughput**

Defines the maximum number of messages sent per second using the Send operation. Note,

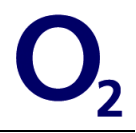

that it is the number of messages and not the number of Send calls.

The EMP also provides throttling per payload, i.e. it is possible to define how many SMS, MMS or WAP Push messages can be sent within a specified time window. Corresponding values can be found in the **[\[SPECPARAMS\]](#page-3-0)** if the functionality is enabled.

#### **Message Acceptance/Rejection usage**

- Default: no usage, requests are logged but ignored
- Specifies how the *Accept/Reject* requests are used in the deployment and what are contents of extra-info fields in the requests (see the section [4.5,](#page-20-0) ["Generic Message](#page-20-0)  [Acceptance/Rejection extension"](#page-20-0) for more information)

#### **SSL encryption used**

Defines whether or not the SSL encryption is used.

#### **The operation confirm is disabled by configuration**

The architecture demands cause specific feature - the disabling of the confirm operation by configuration. Thus it is possible to have more endpoints for incoming data to disposal, but only one for receive and subsequent confirm/reject.

#### **The operation receive is disabled by configuration**

The architecture demands cause specific feature - the disabling of the receive operation by configuration. Thus it is possible to have more endpoints for incoming data to disposal, but only one for receive.

#### **The operation reject is disabled by configuration**

The architecture demands cause specific feature - the disabling of the reject operation by configuration. Thus it is possible to have more endpoints for incoming data to disposal, but only one for receive and subsequent confirm/reject.

#### **Uniqueness period**

- Default: 60 days
- Period for which the platform keeps data for message uniqueness checks

#### **Waiting time on empty queue**

Defines how long a client SHOULD wait before calling the Receive operation again if no messages were available.

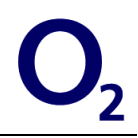

# <span id="page-17-0"></span>**4 EMP WS Message**

The EMP WS message is a SOAP message. It consists of payload and metadata.

## **Payload**

Payloads are defined as XML complex types extending complex type payload from namespace http://cz.o2.com/sMessage/Payload.

### **Metadata**

- defines transport binding independent EMP WS message metadata
- optional transport or extension specific message metadata

It is a responsibility of the transport binding specification to specify how the Message is represented in the transport layer.

# **4.1 Activities**

The protocol defines only two logical activities nodes can perform.

- message sending message is sent out for processing
- message reception message is received by a node

It is a responsibility of the transport binding specification to specify how nodes perform these activities.

# **4.2 EMP WS Message Metadata**

The EMP WS specification defines a set of attributes of a message independent of a used transport protocol.

# **4.2.1 Message identification and relationships**

## **MessageID**

MessageID is a string identifier of the message with a maximum length of 128 characters (see the section [4.3.1,](#page-18-0) ["Message uniqueness"](#page-18-0) for more information).

## **RelatesTo**

RelatesTo is an optional identifier (it has a value of the MessageID) of another message this message relates to. This attribute is used in message exchange patterns like *In-Out, In-Optional-Out, Out-In, Out-Optional-In.*

# **4.2.2 Message authentication**

The current version of the specification does not define any message-level security and it is left on the transport binding documents to ensure sufficient security measures.

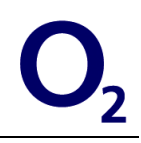

In the future there may be a common EMP WS message security.

# **4.3 Node Implementation**

## <span id="page-18-0"></span>**4.3.1 Message uniqueness**

All nodes MUST equip all the produced messages with a unique MessageID.

All nodes (both EMP Service Provider and EMP Service Consumer) MUST either ignore messages with duplicate MessageIDs or behave *idempotently* (repeated processing of the same event MUST NOT produce undesirable results - multiplied user interaction, charging, misreporting etc). For the purpose of uniqueness checking the MessageIDs are kept at least for a guaranteed period – the length of this period is set by uniqueness period deployment parameter (see the Uniqueness period in the section [3.6,](#page-15-0) ["Deployment Specific Parame](#page-15-0)[ters"](#page-15-0)). It means that it is guaranteed that the message with previously used MessageID MUST NOT be processed if the last use of the id occurred within uniqueness period.

## **4.3.2 Message exchange patterns**

On top of the generic message the EMP service specifications may define more complex message exchange patterns like following *In-Out, In-Optional-Out, Out-In, Out-Optional-In.*

## **4.3.2.1 In-Only**

Service Consumer sends a message to the Service Provider. Service Provider processes the message and produces no response message.

## **4.3.2.2 In-Out**

Service Consumer sends a message to the Service Provider. Service Provider processes the message and produces one response message with RelatesTo attribute filled with the MessageID of the original message.

## **4.3.2.3 In-Optional-Out**

Service Consumer sends a message to the Service Provider. Service Provider processes the message and produces up to one response message with RelatesTo attribute filled with the MessageID of the original message.

## **4.3.2.4 Out-Only**

M2M Service Provider sends a message to the Service Consumer. Service Consumer processes the message and produces no response message.

## **4.3.2.5 Out-Optional-In**

Service Provider sends a message to the Service Consumer. Service Consumer processes the message and produces up to one response message with RelatesTo attribute filled

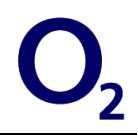

with the MessageID of the original message.

## **4.3.2.6 In-Multi-Out**

Service Consumer sends a message to the Service Provider. Service Provider processes the message and produces multiple response messages with RelatesTo attributes filled with the MessageID of the original message.

# <span id="page-19-0"></span>**4.4 XML Elements and Types**

The chapter discusses XML format of the EMP WS message.

Following definitions are based on XML 1.0 [\[XML\]](#page-4-0) and defined using XML schemas compliant with W3C XML Schema recommendation [\[XMLSCHEMA\]](#page-3-0).

The XML elements and types are defined in following namespaces:

#### **http://cz.o2.com/sMessage/Envelope**

- prefix used in this document:  $env$
- defines XML type containing full EMP Service Message (env:Envelope) and Service Message pack (env:Pack)

#### **http://cz.o2.com/sMessage/Payload**

- prefix used in this document: m2mPayload
- defines abstract XML complex type m2mPayload:Payload, which is extended by all service specific message payloads

#### **http://cz.o2.com/sMessage/Acceptance**

- prefix used in this document: acceptance
- defines message header element and payload types used in the section [4.5,](#page-20-0) ["Generic](#page-20-0)  [Message Acceptance/Rejection extension"](#page-20-0).

The defined prefixes are used in this document only for readability's sake. Actual messages MAY use any prefix.

## **4.4.1 Message Pack**

Message pack is an XML representation of multiple messages accompanied with optional metadata. Messages contained in the Pack MAY carry various payloads.

The global element of type smsg: Pack may serve as an element representing a set of messages (can be used as a top-level element or as a part of a more complex structure).

## **4.4.2 Envelope**

Service message envelope is an XML complex type suitable for transport of the full EMP

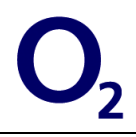

service message. It serves as a *wrapper* for the elements, which hold the message's data. Every single message MUST be in its own Envelope element.

## **4.4.2.1 Header**

The message header contains the common metadata (MessageID and optional Relates-To) and optionally other metadata defined in separate extensions.

## **4.4.2.2 Payload**

The payload element has type m2mPayload: Payload. It is an abstract type. All of the actual payload types must extend it.

The attribute xsi:type (xmlns:xsi="http://www.w3.org/2001/XMLSchemainstance") must be used to specify the actual type of the payload being carried in the message.

# **4.4.3 Acceptance**

The application has several control levels and every request must go through all of them. In case the acceptance:Respond is enabled (it has true value), a client will receive a corresponding answer. If the feature is disabled, the client will not receive anything, even if some error occurred.

## **4.4.3.1 Element acceptance:Respond**

Message header element optionally specifying behavior defined in the section [4.5,](#page-20-0) ["Generic](#page-20-0)  [Message Acceptance/Rejection extension"](#page-20-0). The actual usage of this can be seen in the [Ex](#page-23-0)[ample 5.1: AO SMS Message XML.](#page-23-0)

## **4.4.3.2 Result acceptance:Accepted**

This is a message payload type. Message containing payload of this type confirms that the message referenced using smsg:RelatesTo was or certainly will be processed. See the [Example 5.17: Acceptance report –](#page-31-0) success.

## **4.4.3.3 Result acceptance:Rejected**

This is a message payload type. Message containing payload of this type confirms that the message referenced using smsg:RelatesTo was rejected from processing. This usually happens when there is an error in the XML request (wrong syntax, missing elements, message limit excess, etc). See the **Example 5.18: Acceptance report** – failure.

<span id="page-20-0"></span>Detailed information about the XML files structure can be found in the [\[XSDSCHEMA\]](#page-3-0).

# **4.5 Generic Message Acceptance/Rejection extension**

In many real-life scenarios there is often a need for explicit request confirmation or rejection.

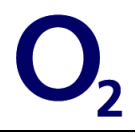

#### **A few examples:**

- a partner application may want to *accept* an incoming SMS message to certify that the format is valid and O2 can charge the customer,
- O2 accepts (or rejects) SMS messages sent from partner to mobile phone when they (do not) meet agreed requirements i.e. message length, recipient's validity etc.

The actual usage of the Acceptance/Rejection MUST be documented in a deployment specific documentation in parameter *Request Acceptance/Rejection* usage (see the section [3.6,](#page-15-0) ["Deployment Specific Parameters"](#page-15-0)).

The originator of the request MAY ask for an explicit *acceptance/rejection* response using attribute respond of the Request (see the [Table 6: Possible values of the respond attribute](#page-21-0) for values description). The receiving party MUST react accordingly in case the reaction is defined in the deployment specific documentation (see the section [3.6,](#page-15-0) ["Deployment Specific](#page-15-0)  [Parameters"](#page-15-0)), otherwise the response MAY not be generated.

The acceptance/rejection extension defines two *result* requests, which are listed in the [Table](#page-21-1)  [7: Acceptance/Rejection extension results.](#page-21-1)

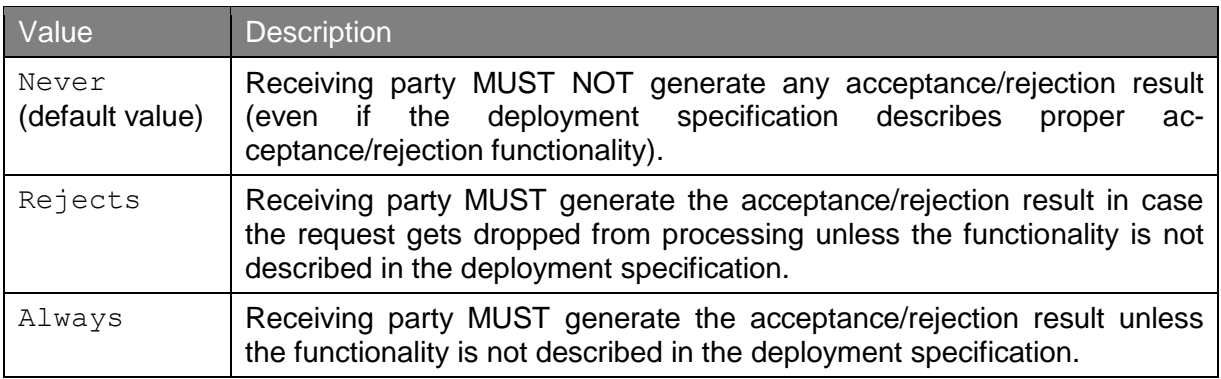

<span id="page-21-0"></span>**Table 6: Possible values of the respond attribute**

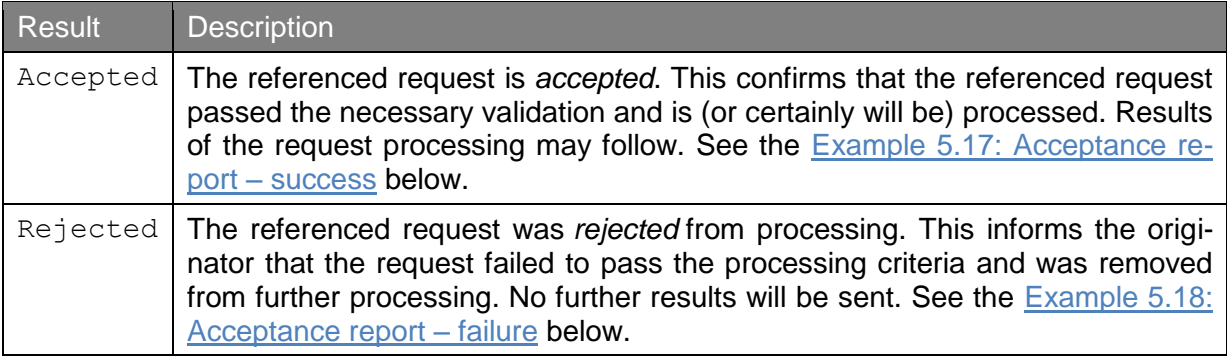

<span id="page-21-1"></span>**Table 7: Acceptance/Rejection extension results**

In case that the Rejected report is received with <acceptance:Description>daily limit exceed-

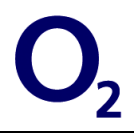

ed</acceptance:Description> or <acceptance:Description>monthly limit exceeded</acceptance:Description>, valid reaction is requested. In case of daily limit exceeded partner application MUST NOT send any more AO SMS to the end of current day. In case of monthly limit exceeded, partner application MUST NOT send any more AO SMS to the end of current Month.

# **5 AO SMS Messages**

The Send operation request [Example 5.1: AO SMS Message XML](#page-23-0) ensures delivery of AO SMS to a mobile phone with the number +420720333444. All request elements are discussed in detail in this chapter.

```
Example 5.1: AO SMS Message XML
```

```
<?xml version="1.0" encoding="UTF-8"?>
<S:Envelope xmlns:S="http://schemas.xmlsoap.org/soap/envelope/">
    <S:Body>
       <ns4:Send xmlns="http://cz.o2.com/sMessage/Envelope" 
xmlns:ns2="http://cz.o2.com/sMessage/Acceptance" 
       xmlns:ns3="http://cz.o2.com/Messaging" 
xmlns:ns4="http://cz.o2.com/sMessage/sMessageService">
          <ns4:Pack>
             <Envelope>
                <Header>
                    <MessageID>TEST-001</MessageID>
                   <ns2:Respond>Always</ns2:Respond>
                 </Header>
                 <Payload xsi:type="ns3:SmsMessage" 
xmlns:xsi="http://www.w3.org/2001/XMLSchema-instance">
                    <ns3:DeliveryReports>true</ns3:DeliveryReports>
                   <ns3:Originator 
xsi:type="ns3:SmsApplicationNumberAddress">
                       <ns3:ApplicationNumber>9999600</ns3:ApplicationNumber>
                    </ns3:Originator>
                   <ns3:Recipient xsi:type="ns3:SmsPhoneNumberAddress">
                       <ns3:PhoneNumber>+420123456789</ns3:PhoneNumber>
                    </ns3:Recipient>
                   <ns3:Content xsi:type="ns3:TextSmsContent">
                       <ns3:Text>Test text</ns3:Text>
                    </ns3:Content>
                 </Payload>
             </Envelope>
         \langle/ns4\cdotPack>
       </ns4:Send>
    </S:Body>
</S:Envelope>
```
The elements Envelope, Header and Payload were described in the section [4.4,](#page-19-0) ["XML](#page-19-0)  [Elements and Types"](#page-19-0). See that section or [\[XSDSCHEMA\]](#page-3-0) for more information.

# **5.1 Element DeliveryReports**

This element has only two possible values – *true* and *false*. It specifies if the client will receive delivery reports or not. Delivery reports indicate whether a message was delivered to the end device or not.

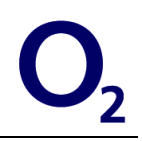

BA MAY request a delivery report, but there MAY be a special price for it.

# **5.2 Element Originator**

All messages sent by a O2 business partner to end users, i.e. AO messages, must have populated originator number. The number identifies the message originating application and allows recipients to reply to the originator. Typically the originator number is O2 partner's application number (aka short number) received from O2. Additionally the partner MAY attach a numeric suffix to this number. The total length of the application number including the suffix MUST NOT be greater than 20.

As the application number is recognized only within the O2 network it is not suitable when the business partner sends messages into other mobile networks too. In that case the partner should ask O2 for a long number, i.e. a standard mobile number in the international format recognized in any mobile network and use it as the originator number.

The third option how to specify the originator number is a nickname, which is optional and has a restriction – mobile phone users from any network MUST NOT send messages to the nickname*.*

In a special scenario a partner can specify any valid long number as the originator number. This scenario is not available by default due to security reasons. It can be enabled by O2 upon request for a given business partner.

As was stated before there are three options how to specify the originator:

- application-number short BA number,
- phone-number MSISDN (in the international format),
- nickname alphanumeric number.

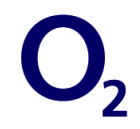

#### **Example 5.2: Originator specification with the application-number**

```
<msg:Originator xsi:type="msg:SmsApplicationNumberAddress">
   <msg:ApplicationNumber>100001</msg:ApplicationNumber>
</msg:Originator>
```
#### **Example 5.3: Originator specification with the phone-number**

```
<msg:Originator xsi:type="msg:SmsPhoneNumberAddress">
   <msg:PhoneNumber>+420720333444</msg:PhoneNumber>
</msg:Originator>
```
#### **Example 5.4: Originator specification with the nickname**

```
<msg:Originator xsi:type="msg:SmsAlphanumericAddress">
   <msg:Alphanumeric>NickName</msg:Alphanumeric>
</msg:Originator>
```
## **5.2.1 Alphanumeric number**

The alphanumeric number will be placed into standard attribute originator of the messaging interface. Its length is limited to 11 characters. This does not affect the CDR generation and journaling (the default BA number will be generated in case that the alphanumeric originator is used).

# **5.3 Element Recipient**

This element has only one option how to specify a recipient – the MSISDN (the number MUST be in the international format). Every SMS message can have only one recipient.

## **5.4 Element Content**

SMS message without any content can't be send – the content MUST be specified. The type is set in the element <sms : sms-content>. There are two kinds of the content:

- Text used for an ordinary text message
- Binary used for more complex data (images, etc.)

## **5.4.1 Text Messages**

#### **Example 5.5: Text content specification**

```
<msg:Content xsi:type="msg:TextSmsContent">
   <msg:Text>SMS Message Text</msg:Text>
</msg:Content>
```
# **5.4.2 Binary Messages**

The data in binary messages are encoded in so-called *hexa-string*. It is a hexadecimal representation of individual bytes, without spaces. There is no check whether the data is meaning-

```
Copyright © O2 Czech Republic a.s.
All rights reserved.
```
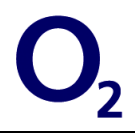

ful or valid; it's up to the phone terminal if it can handle the binary message or not. See the [Example 5.6: Binary content type specification](#page-26-0) below.

#### <span id="page-26-0"></span>**Example 5.6: Binary content type specification**

```
<msg:Content xsi:type="msg:BinarySmsContent">
   <msg:Pid>0</msg:Pid>
   <msg:Udh>0B0504158A00000003690301</msg:Udh>
   <msg:Dcs>245</msg:Dcs>
   <msg:Bytes>3000000002010000481C01 ......</msg:Bytes>
</msg:Content>
```
# **5.4.3 Text Message Encoding**

GSM standards allow sending SMS text messages in two formats – GSM-7 and UTF-16.

#### **GSM-7**

- 7 bit encoding roughly equivalent to 7-bit US-ASCII
- Maximum length of the 7bit SMS message is 160 characters

#### **UTF-16**

- UTF-16 character set
- Maximum length of the Unicode message is 70 characters

### **5.4.3.1 Sending Text Messages in Different Encoding**

EMP WS message specification provides several ways how to provide message text content.

#### *GSM-7 encoding*

EMP Service Consumer sends the message with a text containing only characters from GSM-7 [\[GSM338\]](#page-3-0) and the extension defined in [\[3GPP23038\]](#page-3-0) using the Gsm7TextSmsContent (see the [\[XSDSCHEMA\]](#page-3-0) for more information). The EMP Service Consumer MUST replace all special characters with their equivalents from GSM-7 encoding in this case. If the message text contains characters from outside of the GSM-7 encoding, the processing of the message fails. The advantage of using this encoding is having the full 160 characters available.

#### **Note**

Characters from the extension defined in [\[3GPP23038\]](#page-3-0) are encoded using 2 characters in the physical SMS message, reducing the total maximum length of the message by one character per character from the extension set.

#### *UTF-16*

EMP Service Consumer sends the text in full Unicode format (simply as a string in the encoding of the XML document) using the TextSmsContent. Any characters from the Unicode set can be used. However the character sets supported by mobile handsets are often limited to European alphabets. The length of the content in this case MUST NOT exceed 70 characters.

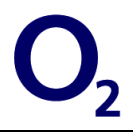

### *Custom encoding*

EMP Service Consumer encodes the message into a binary SMS message and sends it as a standard binary SMS using BinarySmsContent (see the [\[XSDSCHEMA\]](#page-3-0) for more information).

# **5.4.4 Multipart SMS messages**

The EMP does not provide automatic support for long message splitting. The EMP Service Consumer is responsible for splitting the long messages into parts and sending them as individual messages. To allow for concatenating of such messages in the handset, the messages MUST be equipped with a *user data header* signaling the multipart message (see the [Ex](#page-27-0)[ample 5.8: Content specification with the user data header](#page-27-0) – part 1 and [Example 5.9: Con](#page-27-1)[tent specification with the](#page-27-1) *user data header* – part 2). See [\[GSM340\]](#page-3-0) for complete description.

There is an [Example 5.7: The headers of a message consist of 2 GSM messages](#page-27-2) to show how the header data can be set in a multipart message.

#### <span id="page-27-2"></span>**Example 5.7: The headers of a message consist of 2 GSM messages**

```
 message position
 ↓↓<br>↓↓↓↓↓↓↓↓↓↓↓↓↓↓↓↓↓↓↓↓↓↓↓↓↓↓↓↓↓↓
1st message header: 0500031C0201
2nd message header: 0500031C0202
 ↑↑
                       total number of messages
```
<span id="page-27-0"></span>Since UDH is part of the payload, the number of available characters per segment is lower.

**Example 5.8: Content specification with the** *user data header* **– part 1**

```
<msg:Content xsi:type="msg:Gsm7TextSmsContent">
   <msg:Udh>0500031C0201</msg:Udh>
   <msg:Text>Message text – part 1</msg:Text>
</msg:Content>
```
<span id="page-27-1"></span>**Example 5.9: Content specification with the** *user data header* **– part 2**

```
<msg:Content xsi:type="msg:Gsm7TextSmsContent">
   <msg:Udh>0500031C0202</msg:Udh>
   <msg:Text>Message text – part 2</msg:Text>
</msg:Content>
```
# **5.5 Receive Operation Flow Example**

The Send operation **Example 5.1: AO SMS Message XML** causes generation of several related response messages like an acceptance report and a delivery report. The Receive operation must be invoked to obtain these messages. See the [Example 5.10: Message receiv](#page-28-0)[ing](#page-28-0) below. The operation's response is showed at the [Example 5.11: Delivery report.](#page-28-1)

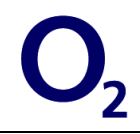

#### <span id="page-28-0"></span>**Example 5.10: Message receiving**

```
<?xml version="1.0" encoding="UTF-8"?>
<soapenv:Envelope xmlns:soapenv="http://schemas.xmlsoap.org/soap/envelope/"
  xmlns:smsg="http://cz.o2.com/sMessage/sMessageService"> 
   <soapenv:Header/> 
   <soapenv:Body>
     <smsg:Receive/>
   </soapenv:Body>
</soapenv:Envelope>
```
#### <span id="page-28-1"></span>**Example 5.11: Delivery report**

```
<?xml version="1.0" encoding="UTF-8"?>
<soap:Envelope xmlns:soap="http://schemas.xmlsoap.org/soap/envelope/">
    <soap:Body>
       <sMsgSvc:ReceiveResponse 
xmlns:sMsgSvc="http://cz.o2.com/sMessage/sMessageService">
          <sMsgSvc:Pack>
             <sMsg:Header xmlns:sMsg="http://cz.o2.com/sMessage/Envelope">
                <sMsgSvc:PackID>2d1d1e-rq-
bb5.137bc0192fd.137c60626a4@lxecs401</sMsgSvc:PackID>
             </sMsg:Header>
             <sMsg:Envelope xmlns:sMsg="http://cz.o2.com/sMessage/Envelope">
                <sMsg:Header>
                   <sMsg:MessageID>2d1d1e-rq-
bb5.137bc0192fd.137c60626a4@lxecs401</sMsg:MessageID>
                   <sMsg:RelatesTo>TEST-001</sMsg:RelatesTo>
                </sMsg:Header>
                <sMsg:Payload xsi:type="msg:SmsDeliveryReport" 
xmlns:msg="http://cz.o2.com/Messaging" 
xmlns:xsi="http://www.w3.org/2001/XMLSchema-instance">
                   <msg:Status>Delivered</msg:Status>
                  <msg:Timestamp>2012-06-
07T10:18:40.000+02:00</msg:Timestamp>
                    <msg:Originator 
xsi:type="msg:SmsApplicationNumberAddress">
                       <msg:ApplicationNumber>9999600</msg:ApplicationNumber>
                    </msg:Originator>
                   <msg:Recipient xsi:type="msg:SmsPhoneNumberAddress">
                       <msg:PhoneNumber>+420123456789</msg:PhoneNumber>
                    </msg:Recipient>
                </sMsg:Payload>
             </sMsg:Envelope>
          </sMsgSvc:Pack>
       </sMsgSvc:ReceiveResponse>
    </soap:Body>
</soap:Envelope>
```
The response can be either confirmed (see the [Example 5.12: Message confirmation](#page-29-0) and following responses) or rejected (see the [Example 5.15: Message rejection](#page-30-0) and following response) with the correct PackID.

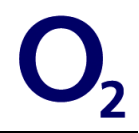

#### <span id="page-29-0"></span>**Example 5.12: Message confirmation**

```
<?xml version="1.0" encoding="UTF-8"?>
<soapenv:Envelope xmlns:soapenv="http://schemas.xmlsoap.org/soap/envelope/"
  xmlns:smsg="http://cz.o2.com/sMessage/sMessageService">
   <soapenv:Header/>
  <soapenv:Body>
     <smsg:Confirm>
       <smsg:PackID>
         ad8bb4-rq-20.12c4f691a0e.12c5e51721d@madansportapp02
       </smsg:PackID>
     </smsg:Confirm>
   </soapenv:Body>
</soapenv:Envelope>
```
#### **Example 5.13: Message confirmation – success**

```
<?xml version="1.0" encoding="UTF-8"?>
<soap:Envelope xmlns:soap="http://schemas.xmlsoap.org/soap/envelope/">
   <soap:Body>
     <sMsgSvc:ConfirmResponse 
      xmlns:sMsgSvc="http://cz.o2.com/sMessage/sMessageService" />
   </soap:Body>
</soap:Envelope>
```
#### **Example 5.14: Message confirmation – failure**

```
<?xml version="1.0" encoding="UTF-8"?>
<soap:Envelope xmlns:soap="http://schemas.xmlsoap.org/soap/envelope/">
   <soap:Body>
    <soap:Fault>
      <faultcode>soap:Client.ConfirmFailed</faultcode>
       <faultstring>Pack confirmation failed.</faultstring>
     </soap:Fault>
   </soap:Body>
</soap:Envelope>
```
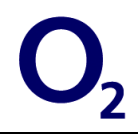

### <span id="page-30-0"></span>**Example 5.15: Message rejection**

```
<?xml version="1.0" encoding="UTF-8"?>
<soapenv:Envelope xmlns:soapenv="http://schemas.xmlsoap.org/soap/envelope/"
  xmlns:smsg="http://cz.o2.com/sMessage/sMessageService">
   <soapenv:Header />
   <soapenv:Body>
     <smsg:Reject>
       <smsg:PackID>
         ad8bb4-rq-20.12c4f691a0e.12c5e51721d@madansportapp02
       </smsg:PackID>
     </smsg:Reject>
   </soapenv:Body>
</soapenv:Envelope>
```
### **Example 5.16: Message rejection response**

```
<?xml version="1.0" encoding="utf-8"?>
<soap:Envelope xmlns:soap="http://schemas.xmlsoap.org/soap/envelope/">
   <soap:Body>
     <sMsgSvc:RejectResponse
      xmlns:sMsgSvc="http://cz.o2.com/sMessage/sMessageService" />
  </soap:Body>
</soap:Envelope>
```
# **5.5.1 Acceptance reports**

If acceptance reports are enabled, they can be fetched from the EMP using the Receive operation. They indicate if an error occurred during the message processing. See the [Exam](#page-31-0)[ple 5.17: Acceptance report –](#page-31-0) success and [Example 5.18: Acceptance report –](#page-31-1) failure.

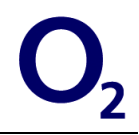

#### <span id="page-31-0"></span>**Example 5.17: Acceptance report – success**

```
<soap:Envelope xmlns:soap="http://schemas.xmlsoap.org/soap/envelope/">
    <soap:Body>
       <sMsgSvc:ReceiveResponse 
xmlns:sMsgSvc="http://cz.o2.com/sMessage/sMessageService">
          <sMsgSvc:Pack>
             <sMsg:Header xmlns:sMsg="http://cz.o2.com/sMessage/Envelope">
                <sMsgSvc:PackID>1865aad-rq-
1c9f.137bc01735a.137c605478c@lxecs401</sMsgSvc:PackID>
             </sMsg:Header>
             <sMsg:Envelope xmlns:sMsg="http://cz.o2.com/sMessage/Envelope">
                <sMsg:Header>
                   <sMsg:MessageID>1865aad-rq-
1c9f.137bc01735a.137c605478c@lxecs401</sMsg:MessageID>
                   <sMsg:RelatesTo>TEST-001</sMsg:RelatesTo>
                </sMsg:Header>
                <sMsg:Payload xsi:type="acceptance:Accepted" 
xmlns:acceptance="http://cz.o2.com/sMessage/Acceptance" 
xmlns:xsi="http://www.w3.org/2001/XMLSchema-instance"/>
             </sMsg:Envelope>
          </sMsgSvc:Pack>
       </sMsgSvc:ReceiveResponse>
    </soap:Body>
</soap:Envelope>
```
#### <span id="page-31-1"></span>**Example 5.18: Acceptance report – failure**

```
<soap:Envelope xmlns:soap="http://schemas.xmlsoap.org/soap/envelope/">
    <soap:Body>
       <sMsgSvc:ReceiveResponse 
xmlns:sMsgSvc="http://cz.o2.com/sMessage/sMessageService">
          <sMsgSvc:Pack>
             <sMsg:Header xmlns:sMsg="http://cz.o2.com/sMessage/Envelope">
                <sMsgSvc:PackID>e4b8a-rq-
8d.13797d4f027.13797d5bb69@lxecs401</sMsgSvc:PackID>
             </sMsg:Header>
             <sMsg:Envelope xmlns:sMsg="http://cz.o2.com/sMessage/Envelope">
                <sMsg:Header>
                   <sMsg:MessageID>e4b8a-rq-
8d.13797d4f027.13797d5bb69@lxecs401</sMsg:MessageID>
                   <sMsg:RelatesTo>TEST-002</sMsg:RelatesTo>
                </sMsg:Header>
                <sMsg:Payload xsi:type="acceptance:Rejected" 
xmlns:acceptance="http://cz.o2.com/sMessage/Acceptance" 
xmlns:xsi="http://www.w3.org/2001/XMLSchema-instance">
                   <acceptance:Description>unknown nickname 
ABCD></acceptance:Description>
                </sMsg:Payload>
             </sMsg:Envelope>
          </sMsgSvc:Pack>
       </sMsgSvc:ReceiveResponse>
    </soap:Body>
```
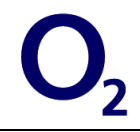

#### </soap:Envelope>

#### **Example 5.19: Acceptance report – failure – daily limit exceeded**

```
<soap:Envelope xmlns:soap="http://schemas.xmlsoap.org/soap/envelope/">
    <soap:Body>
       <sMsgSvc:ReceiveResponse 
xmlns:sMsgSvc="http://cz.o2.com/sMessage/sMessageService">
          <sMsgSvc:Pack>
             <sMsg:Header xmlns:sMsg="http://cz.o2.com/sMessage/Envelope">
                <sMsgSvc:PackID>1def3f5-rq-
352.127f7149db9.127fc78bd9c@lxecs401</sMsgSvc:PackID>
             </sMsg:Header>
             <sMsg:Envelope xmlns:sMsg="http://cz.o2.com/sMessage/Envelope">
                <sMsg:Header>
                   <sMsg:MessageID>1def3f5-rq-
352.127f7149db9.127fc78bd9c@lxecs401</sMsg:MessageID>
                   <sMsg:RelatesTo>TEST-004</sMsg:RelatesTo>
                </sMsg:Header>
                <sMsg:Payload xsi:type="acceptance:Rejected" 
xmlns:acceptance="http://cz.o2.com/sMessage/Acceptance" 
xmlns:xsi="http://www.w3.org/2001/XMLSchema-instance">
                   <acceptance:Description>daily limit 
exceeded</acceptance:Description>
                </sMsg:Payload>
             </sMsg:Envelope>
          </sMsgSvc:Pack>
       </sMsgSvc:ReceiveResponse>
    </soap:Body>
</soap:Envelope>
```
#### **Example 5.20: Acceptance report – failure – monthly limit exceeded**

```
<soap:Envelope xmlns:soap="http://schemas.xmlsoap.org/soap/envelope/">
    <soap:Body>
       <sMsgSvc:ReceiveResponse 
xmlns:sMsgSvc="http://cz.o2.com/sMessage/sMessageService">
          <sMsgSvc:Pack>
             <sMsg:Header xmlns:sMsg="http://cz.o2.com/sMessage/Envelope">
                <sMsgSvc:PackID>1def3f5-rq-
363.127f7149db9.127fc7c9bf8@lxecs401</sMsgSvc:PackID>
             </sMsg:Header>
             <sMsg:Envelope xmlns:sMsg="http://cz.o2.com/sMessage/Envelope">
                <sMsg:Header>
                   <sMsg:MessageID>1def3f5-rq-
363.127f7149db9.127fc7c9bf8@lxecs401</sMsg:MessageID>
                   <sMsg:RelatesTo>JCaa006</sMsg:RelatesTo>
                </sMsg:Header>
                <sMsg:Payload xsi:type="acceptance:Rejected" 
xmlns:acceptance="http://cz.o2.com/sMessage/Acceptance" 
xmlns:xsi="http://www.w3.org/2001/XMLSchema-instance">
                   <acceptance:Description>monthly limit 
exceeded</acceptance:Description>
```
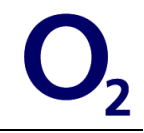

 $\langle$ /sMsg:Payload> and the state of  $\langle$  /sMsg:Envelope> </sMsgSvc:Pack> </sMsgSvc:ReceiveResponse> </soap:Body> </soap:Envelope>

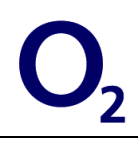

# **6 AO WAP Push Interface**

Every partner application has two options:

- send a message,
- process status reports (optional).

XML elements in the WAP Push Interface have basically the same XML structure as the SMS messages – they MUST have the  $xsi:type$  for the WAP Interface instead of the SMS (see the [Example 6.1: WAP Push xsi:type](#page-34-0) declaration and the complete WAP Push request at [Example 6.2: WAP Push message XML\)](#page-35-0).

WAP Push Interface has the same rules as other interfaces of the EMP. It MUST follow the rules described in the chapters  $3, 4$ . Especially the MessageID attribute must be unique otherwise the message will not be processed and en error will be generated.

### <span id="page-34-0"></span>**Example 6.1: WAP Push xsi:type declaration**

<env:Payload xsi:type=*"msg:WapPushMessage"*>

All the XML elements are very similar to the other interfaces – all the information can be found there (see the chapters [3,](#page-7-0) [4\)](#page-17-0).

WAP Push message is in fact a binary SMS message. Single WAP Push request can be split into several binary SMS messages if the content of the element  $\langle msg:Description>$  is longer than 140 characters. The length of the description is not limited, but each 140 characters will result into an extra binary SMS message.

The complete WAP Push request and related responses are shown below.

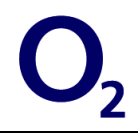

#### <span id="page-35-0"></span>**Example 6.2: WAP Push message XML**

```
<?xml version="1.0" encoding="UTF-8"?>
<soapenv:Envelope xmlns:soapenv="http://schemas.xmlsoap.org/soap/envelope/" 
xmlns:smes="http://cz.o2.com/sMessage/sMessageService" 
xmlns:env="http://cz.o2.com/sMessage/Envelope">
   <soapenv:Header/>
   <soapenv:Body>
     <smes:Send>
       <smes:Pack>
         <env:Envelope>
           <env:Header>
             <env:MessageID>WP001</env:MessageID>
           </env:Header>
           <env:Payload xsi:type="msg:WapPushMessage" 
xmlns:msg="http://cz.o2.com/Messaging" 
xmlns:xsi="http://www.w3.org/2001/XMLSchema-instance">
             <msg:Recipient xsi:type="msg:WapPushPhoneNumberAddress">
                 <msg:PhoneNumber>+420123456789</msg:PhoneNumber>
             </msg:Recipient>
             <msg:Content xsi:type="msg:WapPushContent">
                 <msg:Url>http://wap.eurotel.cz/</msg:Url>
                 <msg:Description>Eurotel Wap</msg:Description>
             </msg:Content>
           </env:Payload>
         </env:Envelope>
       </smes:Pack>
     </smes:Send>
   </soapenv:Body>
</soapenv:Envelope>
```
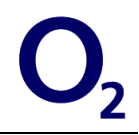

#### **Example 6.3: WAP Push response – success**

```
<soap:Envelope xmlns:soap="http://schemas.xmlsoap.org/soap/envelope/">
    <soap:Body>
       <sMsgSvc:ReceiveResponse 
xmlns:sMsgSvc="http://cz.o2.com/sMessage/sMessageService">
          <sMsgSvc:Pack>
             <sMsg:Header xmlns:sMsg="http://cz.o2.com/sMessage/Envelope">
                <sMsgSvc:PackID>28842f-rq-
bc1.137bc0192fd.137c6103dca@lxecs401</sMsgSvc:PackID>
             </sMsg:Header>
             <sMsg:Envelope xmlns:sMsg="http://cz.o2.com/sMessage/Envelope">
                <sMsg:Header>
                   <sMsg:MessageID>28842f-rq-
bc1.137bc0192fd.137c6103dca@lxecs401</sMsg:MessageID>
                   <sMsg:RelatesTo>WP001</sMsg:RelatesTo>
                </sMsg:Header>
                <sMsg:Payload xsi:type="msg:SmsDeliveryReport" 
xmlns:msg="http://cz.o2.com/Messaging" 
xmlns:xsi="http://www.w3.org/2001/XMLSchema-instance">
                   <msg:Status>Delivered</msg:Status>
                  <msg:Timestamp>2012-06-
07T10:29:42.000+02:00</msg:Timestamp>
                   <msg:Originator 
xsi:type="msg:SmsApplicationNumberAddress">
                       <msg:ApplicationNumber>9999600</msg:ApplicationNumber>
                   </msg:Originator>
                   <msg:Recipient xsi:type="msg:SmsPhoneNumberAddress">
                       <msg:PhoneNumber>+420123456789</msg:PhoneNumber>
                    </msg:Recipient>
                </sMsg:Payload>
             </sMsg:Envelope>
          </sMsgSvc:Pack>
       </sMsgSvc:ReceiveResponse>
    </soap:Body>
</soap:Envelope>
```
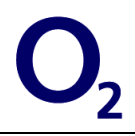

# **7 MO Messages**

BA receives MO messages via the operation Receive. The MO messages must comply with the same XML schemas as AO requests thus they have exactly the same structure.

Whenever an MO Message is sent, the EMP produces an XML document (see the example below).

## **Example 7.1: MO SMS Message XML**

```
<?xml version="1.0" encoding="utf-8"?>
<soap:Envelope xmlns:soap="http://schemas.xmlsoap.org/soap/envelope/">
    <soap:Body>
       <sMsgSvc:ReceiveResponse 
xmlns:sMsgSvc="http://cz.o2.com/sMessage/sMessageService">
          <sMsgSvc:Pack>
             <sMsg:Header xmlns:sMsg="http://cz.o2.com/sMessage/Envelope"> 
<sMsgSvc:PackID>incomingMsg:SMSC7:0005T00002:120607103600:9999600001:+42060
2196891</sMsgSvc:PackID>
             </sMsg:Header>
             <sMsg:Envelope xmlns:sMsg="http://cz.o2.com/sMessage/Envelope">
                <sMsg:Header> 
<sMsg:MessageID>incomingMsg:SMSC7:0005T00002:120607103600:9999600001:+42060
2196891</sMsg:MessageID>
                </sMsg:Header>
                <sMsg:Payload xsi:type="msg:SmsMessage" 
xmlns:msg="http://cz.o2.com/Messaging" 
xmlns:xsi="http://www.w3.org/2001/XMLSchema-instance">
                   <msg:CreationTime>2012-06-
07T10:36:00.000+02:00</msg:CreationTime>
                   <msg:Originator xsi:type="msg:SmsPhoneNumberAddress">
                       <msg:PhoneNumber>+420123456789</msg:PhoneNumber>
                   </msg:Originator>
                  <msg:Recipient 
xsi:type="msg:SmsApplicationNumberAddress"> 
<msg:ApplicationNumber>9999600001</msg:ApplicationNumber>
                   </msg:Recipient>
                   <msg:Content xsi:type="msg:Gsm7TextSmsContent">
                       <msg:Pid>0</msg:Pid>
                      <msg:Text>Test</msg:Text>
                   </msg:Content>
                </sMsg:Payload>
             </sMsg:Envelope>
          </sMsgSvc:Pack>
       </sMsgSvc:ReceiveResponse>
    </soap:Body>
</soap:Envelope>
```